KLayout крякнутая версия Скачать бесплатно 2022

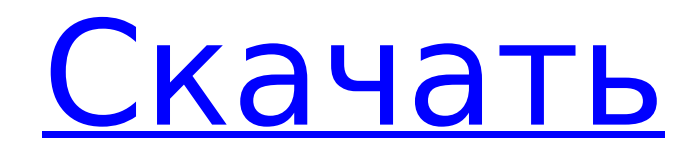

### **KLayout Crack Keygen Full Version Free [2022]**

С KLayout Cracked Version вы можете: - просматривать, редактировать и проектировать проекты интегральных схем с интуитивно понятным и мощным интерфейсом - добавьте спецификации для ваших компонентов, такие как имена контактов, размеры и расположение - управлять несколькими макетами одновременно - масштабирование и панорамирование пространства дизайна - импортировать и экспортировать данные макета из и в XES - запускать тесты, показывать графики использования и статистику - создавать и изменять контакты, трассы и переходы - выделить и вырезать/вставить все слои - рисовать и удалять любую фигуру или группу слоев - управлять фигурами в иерархии использовать пользовательские приложения со сценариями Ruby - рисовать и удалять компоненты в графическом режиме KLayout Free Download создавать и редактировать таблицы Оставить комментарий Примечание: комментарии проходят модерацию. Пожалуйста, используйте настоящий адрес электронной почты. Ваш адрес электронной почты не будет опубликован и должен не быть нигде в сети. Широковещательный адрес электронной почты или адрес из lists.anywhere.edu неприемлем. Запрещено законом. (Рейтер) - Музыкальная индустрия потратила два года на то, чтобы отразить демонетизацию всего своего глобального потребительского бизнеса, поскольку правительство США потребовало от Индии урезать наличные средства из-за опасений, что этот шаг поддержит контрафактные товары и терроризм. ФОТОГРАФИЯ: индийская певица Анушка Шанкар позирует во время рекламного мероприятия своего нового альбома «Lakshmi» в Президентском дворце Истана в Сингапуре 19 сентября 2016 года. REUTERS/Edgar Su/File Photo Культурные гуру похвалили правительство Моди администрации Трампа за его свежее мышление, но предупредили о возможных непредвиденных последствиях. «Это решение в Соединенных Штатах не является хорошим и обязательно повлияет на музыкальный сектор США», — сказала в интервью Анушка Шанкар, чей международный бренд Anoushka является дочерней компанией Star India. Решение Индии

обрезать США.долларов и запрет старых банкнот номиналом 500 и 1000 рупий, которые вместе составляют треть наличных резервов страны, подверглись резкой критике со стороны правозащитных групп и розничных продавцов, которые заявили, что это нанесет ущерб средствам к существованию и правоохранительным органам. Законодатели и правительственные чиновники в Индии также предупредили, что это шаг к безналичной экономике. Но менее чем через год правительство Моди почти не проявляет признаков смягчения, поскольку оно стремится уничтожить экономику черных денег в 2,5 триллиона рупий (32,56 миллиарда долларов),

# **KLayout Crack+**

- Разработан с нуля для простых и удобных операций. - Простота в использовании с понятным и простым интерфейсом. - Выделяет атрибуты слоя, группы, заливку слоя, формы, цвета и анимацию. - Поддерживает изображения на каждом слое. - Поддерживает несколько макетов с конфигуратором слоев. - Настраиваемая поддержка слоев. - Поддержка нескольких экранов. - Предварительный просмотр, быстрый выбор и копирование за один раз уровня заливки или прозрачности каждого слоя, цвета слоя и т. д. - Поддерживает предварительный просмотр слоя изображения и действия. - Расчет площади меди и полигона. - Расширенные инструменты редактирования и быстрого заполнения. - Обеспечивает операции со слоями. - Поддерживает переключение макета. - Работает с несколькими макетами в одном окне. - Поддерживает преобразование типа файла. - Поддерживает импорт нескольких файлов. - Включает менеджер скриптов Python. - Поддерживает послойное слияние и групповые операции. - Поддерживает многопоточность. - Поддерживает копирование/вставку слоя и группы слоев. - Поддерживает переименование группы слоев. - Обеспечивает нормализацию слоя. - Поддерживает дубликат слоя. - Позволяет использовать несколько сегментов. - Поддерживает несколько местоположений и подслоев. - Поддерживает масштаб слоя. - Поддерживает текст слоя. - Позволяет сохранять и загружать пользовательские макеты. - Поддерживает просмотр, редактирование и поиск слоев. - Поддерживает все слои, включая неиспользуемые,

используемые и групповые слои. - Поддерживает все слои, включая стеки. - Позволяет экспортировать/импортировать макет в/из файла макета .KSD. - Поддерживает порядок слоев. - Позволяет экспортировать слои для одного файла. - Предоставляет встроенный ползунок для прозрачности/видимости слоя и видимости фигур. - Позволяет изменять разделители слоев. - Обеспечивает предварительный просмотр цвета слоя. - Позволяет быстро заполнить одну форму. - Предоставляет все графические формы для одного слоя. - Поддерживает программируемые слои. - Поддерживает базовую 3Dрендеринг для одного слоя. - Поддерживает 3D вращение/объединение. - Позволяет быстро переключать уровни масштабирования между обычным видом, видом по осям x-y и z. - Позволяет быстро выделить и удалить все слои из выделения. - Обеспечивает быстрый ярлык на панели команд. - Позволяет быстро изменить имя проекта/порта, изменить местоположение проекта/порта и т. д. - Предоставляет диспетчер сценариев Python с поддержкой сценариев. 1709e42c4c

### **KLayout Crack + Free [Updated]**

Чтобы создать минималистичный и практичный инструмент для проектирования шаблонов для интегральных схем, KLayout был разработан в Швейцарии командой профессионалов, в которую входили дизайнер встроенных микросхем, автор макетов, руководитель проекта и ученый. Основными особенностями инструмента являются: • Совместимость с форматами GDS и OASIS. • Просмотр и редактирование файлов GDS/OASIS. • Редактировать атрибуты слоя. • Извлечение шаблонов из файлов GDS и OASIS. • Наложение узоров, форм и экземпляров. • Заливка узорами и цветами. • Прозрачные эффекты. • Несколько слоев. • Возможности масштабирования и панорамирования. • Поддержка файлов Adobe Acrobat. • Поддержка растровых изображений. • Интеллектуальное наложение изображений. • Операции на основе слоев. • Пользовательские сценарии Ruby. • Экспорт в форматы PNG, JPEG, GIF, PDF и SVG. • 64-битная поддержка. • Интеграция с Google Диском. • Дополнительная синхронизация базы данных и удаленная синхронизация файлов. • Поддержка плагинов или надстроек. • Автосохранение и автоматический возврат. • Авторские права Creative Commons./\* \* Copyright 2000-2018 Vaadin Ltd. \* \* Под лицензией Apache License, версия 2.0 ("Лицензия"); вы не можете \* использовать этот файл, кроме как в соответствии с Лицензией. Вы можете получить копию \* Лицензия у \* \* \* \* Если это не требуется применимым законодательством или не согласовано в письменной форме, программное обеспечение \* распространяется по Лицензии распространяется на условиях «КАК ЕСТЬ», БЕЗ \* ГАРАНТИИ ИЛИ УСЛОВИЯ ЛЮБОГО РОДА, явные или подразумеваемые. См. \* Лицензия на определенный язык, управляющий разрешениями и ограничениями в соответствии с \* Лицензия. \*/ @import "../../Основа/тема/тема"; \$windowbackground-color: rgba(\$theme.window.background-color, 0,3); \$ tab-focusborder-color: rgba(\$theme.tab.focus-color, 0,8); \$ tab-background-color: rgba (\$ theme.tab.background-color, 0,3); .ac-карта { // В webkit padding сжимает поля, поэтому мы не можем использовать // margin-top и margin-

#### **What's New in the?**

KLayout — это интуитивно понятный и мощный инструмент редактирования макетов GDS и OASIS. С KLayout вы можете легко загружать и редактировать файлы GDS и OASIS. Вы можете просматривать узоры и цвета заливки, упорядочивать слои, переименовывать, копировать, вставлять, перемещать и удалять атрибуты слоев. Его мощные возможности наложения изображений позволяют размещать любое изображение на рабочем слое. Вы также можете загружать и размещать файлы PNG, JPG, GIF и BMP на рабочих слоях. Приложение имеет качественную графику с простым и приятным пользовательским интерфейсом. KLayout — это бесплатное программное обеспечение, доступное для Windows и Mac OS X. KLayout Mac OS X (5.1.1) Дата выпуска KLayout: Версия 5.1.1 Дата выпуска: 2019-01-29 KLayout Windows (3.2.1) Дата выпуска KLayout: Версия 3.2.1 Дата выпуска: 2019-01-29 Основные моменты выпуска: (1) Ряд новых и улучшенных функций рабочего процесса для резки провода и прокладки сигнальной сети, (2) Редактирование изображений вне экрана, когда графический процессор недоступен, (3) Улучшен и обновлен весь предварительный просмотр проекта, (4) В проект добавлена возможность сброса к заводским настройкам, (5) Обновлена панель проекта, (6) Добавлена возможность установить цвета фона и переднего плана на панели проекта, (7) Добавлен дополнительный ярлык меню для текущей панели, (8) Исправлены различные проблемы. Mac OS X: - [Исправлено] Диалог открытия файла нельзя удалить, если проект открыт. - Исправлена проблема в панели проекта и меню. - Теперь поддерживается OS X 10.14 API/Metal. - Диалог открытия файла, графика и меню оптимизированы для графического ускорения. Окна: - [Исправлено] Исправлена ошибка, когда путь к файлу был неверным. - [Исправлено] Исправлена проблема, когда путь к файлу содержал разделитель каталогов. - [Исправлено] Исправлена проблема, когда проект был открыт, а размер изображения слишком велик. - [Исправлено] Исправлена проблема, когда путь к файлу содержал разделитель каталогов. - [Исправлено] Исправлена ошибка в панели проекта и меню. KLayout Windows (3.2.0) Дата выпуска KLayout: Версия 3.2.0 Дата выхода: 22 ноября 2018 г. Особенности выпуска KLayout:

# **System Requirements For KLayout:**

Вы можете использовать свой архив Retrosheet для игры, включая архивы 1993 и 1994 годов. Однако вы не сможете воспроизвести ОБА архивы 1994 и 1993 годов. Чтобы играть, вы должны войти в учетную запись Retrosheet. У вас должен быть жесткий диск или другое запоминающее устройство для сохранения любой игры, в которую вы играете. Монтаж: Программа установки загрузит и установит необходимое программное обеспечение для вашей ОС. Если у вас есть какие-либо вопросы, пожалуйста, свяжитесь с нами здесь. Пожалуйста, не используйте ссылку ниже

Related links: